## **How to use ZekiCharge app – getting started**

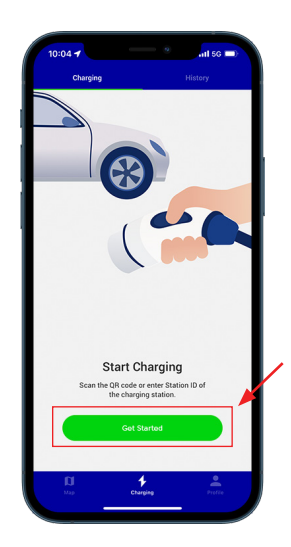

**1. Open ZekiCharge app and start charging** ZekiCharge app can be downloaded from App Store or Google Play

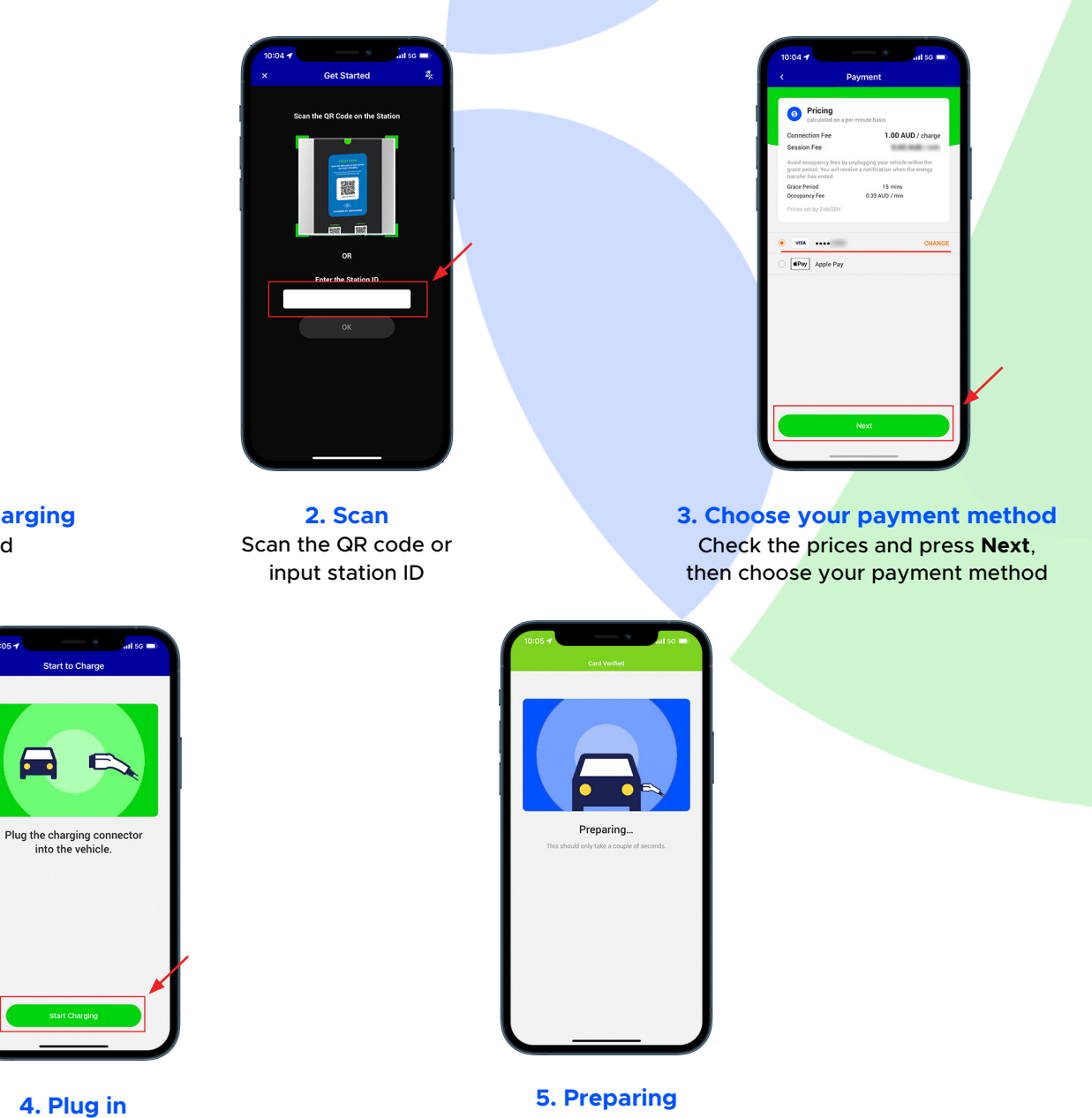

Plug the connector into your vehicle

It will connect soon and automatically start charging

## **How to use ZekiCharge app – completion**

![](_page_1_Picture_1.jpeg)